DÉPARTEMENT DE L'ENVIRONNEMENT

SERVICE DU DÉVELOPPEMENT TERRITORIAL **SECTION DU CADASTRE ET DE LA GÉOINFORMATION** 

> 2, rue du 24-Septembre CH-2800 Delémont

t +41 32 420 53 10 f +41 32 420 53 11 scg.sdt@jura.ch

# **Géodonnées gérées par l'Office de l'Environnement**

# **Modèles de géodonnées**

o **Secteurs d'urgences forestiers et points T de rencontre en cas d'accident forestier (ENV\_3\_30)**

# **Table des matières**

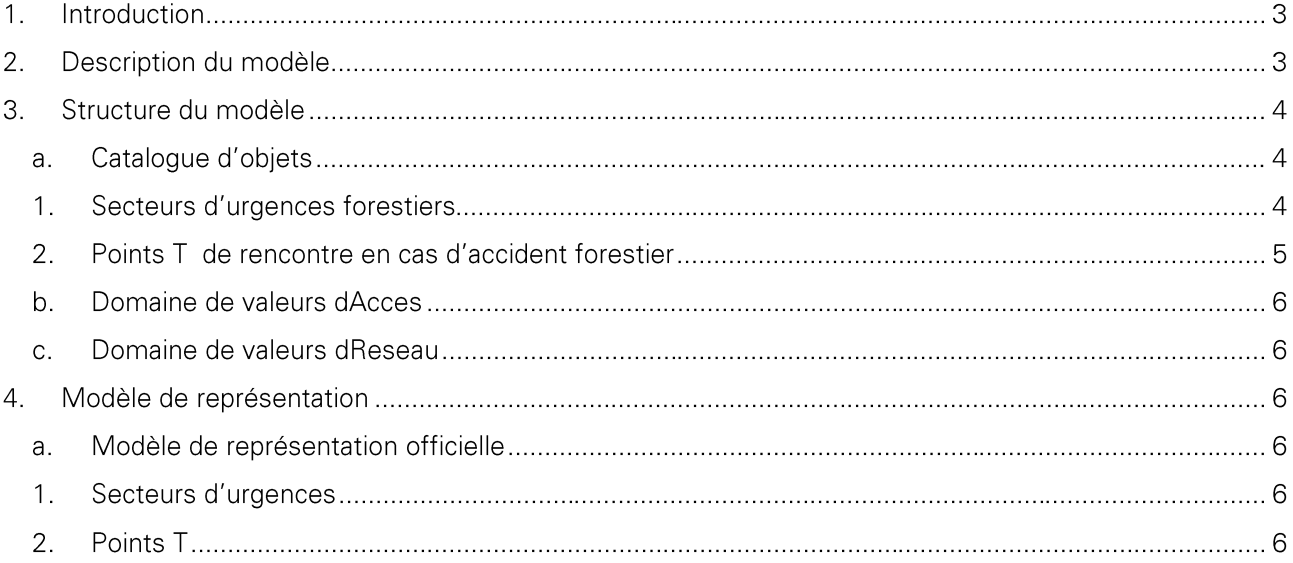

Historique des modifications :

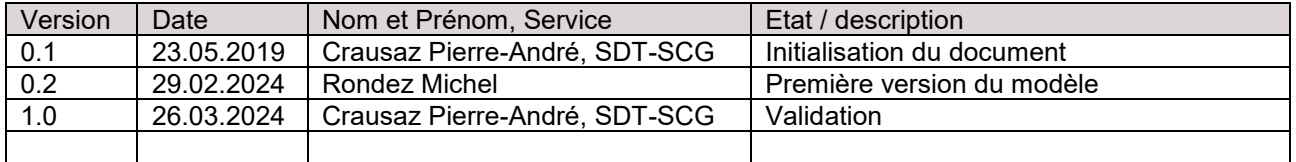

# **1. Introduction**

Ce document décrit la structure de la géodonnée « Secteurs d'urgences forestiers et points T de rencontre en cas d'accident forestier » ainsi que sa représentation cartographique.

- → Pour plus d'informations sur : le contexte légal de ce document ; la structure de la documentation des modèles ; l'emplacement des informations relatives à la géodonnée, veuillez-vous référer au document « **Informations relatives aux modèles de géodonnées cantonaux** ». Une bibliographie, une liste des abréviations et un glossaire des termes techniques sont également mis à disposition.
- → Pour des informations techniques plus détaillées relatives à la géodonnées (identification de la donnée, contact, indice qualité, diffusion, informations sur les métadonnées) referez-vous à la **fiche de métadonnées**.

## **2. Description du modèle**

Une description détaillée de la géodonnée est disponible dans la **fiche de métadonnées.**

La sécurité du personnel forestier est enjeux majeur dans les travaux forestiers mais les règles de sécurités et la formation du personnel aux diverses techniques de secours et de premiers secours serait incomplète sans un système d'alerte et de prise en charge des blessés efficace.

La difficulté de trouver le lieu d'un accident est une réalité qui doit être prise en compte. Dans cette optique, des secteurs d'urgence et des points de rencontre avec les secours ont été définis. Cela se traduit par deux couches géographiques dont la diffusion se veut la plus large possible.

La première géodonnée contient les secteurs d'urgence forestiers du canton du Jura. Il s'agit d'une grille composée de rectangles de 6 km sur 4 km couvrant l'intégralités du territoire cantonal jurassien. Ces secteurs sont numérotés et sont destinés à faciliter les opérations de secours dans les travaux forestiers. Outre leurs rôle d'aide à la localisation, ils servent de base à la génération des fiches des secteurs d'urgences via un atlas. Cette fiche est destinée à être téléchargeable par les utilisateurs et un lien est disponible sur le géoportail pour cela.

La deuxième couche contient les points de rencontre entre les secours terrestres (p.ex. ambulance) et les personnels en détresse. Ces points de rencontre sont dénommés "Point T de rencontre en cas d'accident forestier ". Ils sont numérotés et sont destinés à faciliter les opérations de secours dans les travaux forestiers. Outre leurs rôle d'aide à la localisation, ils sont utilisés dans les fiches des secteurs d'urgences via un atlas et son destinés à être repris dans les documents d'organisation des chantiers forestiers.

## **3. Structure du modèle**

## **a. Catalogue d'objets**

## **1. env\_03\_30\_secteurs\_urgence, alias :Secteurs d'urgences forestiers**

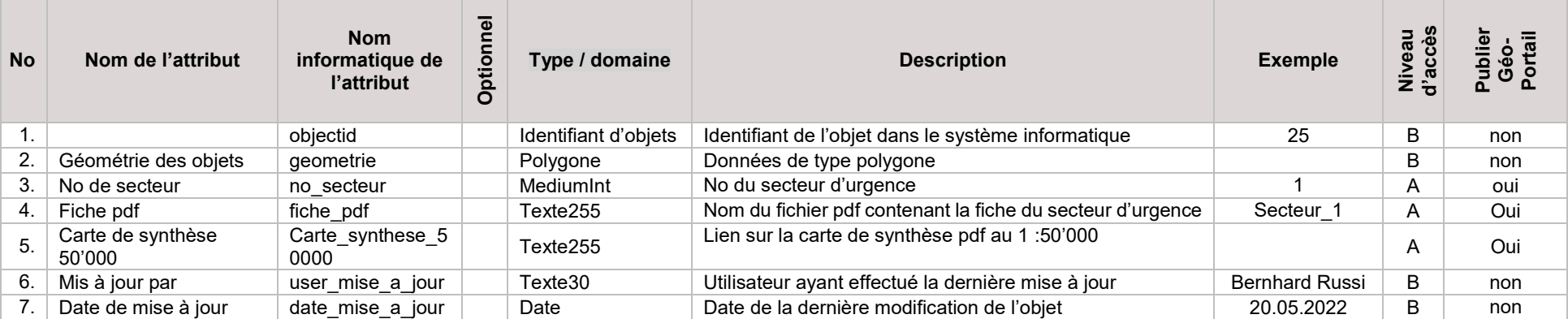

## **2. env\_03\_30\_secteur\_urgence\_forestiers\_points\_t, alias ;Points T de rencontre en cas d'accident forestier**

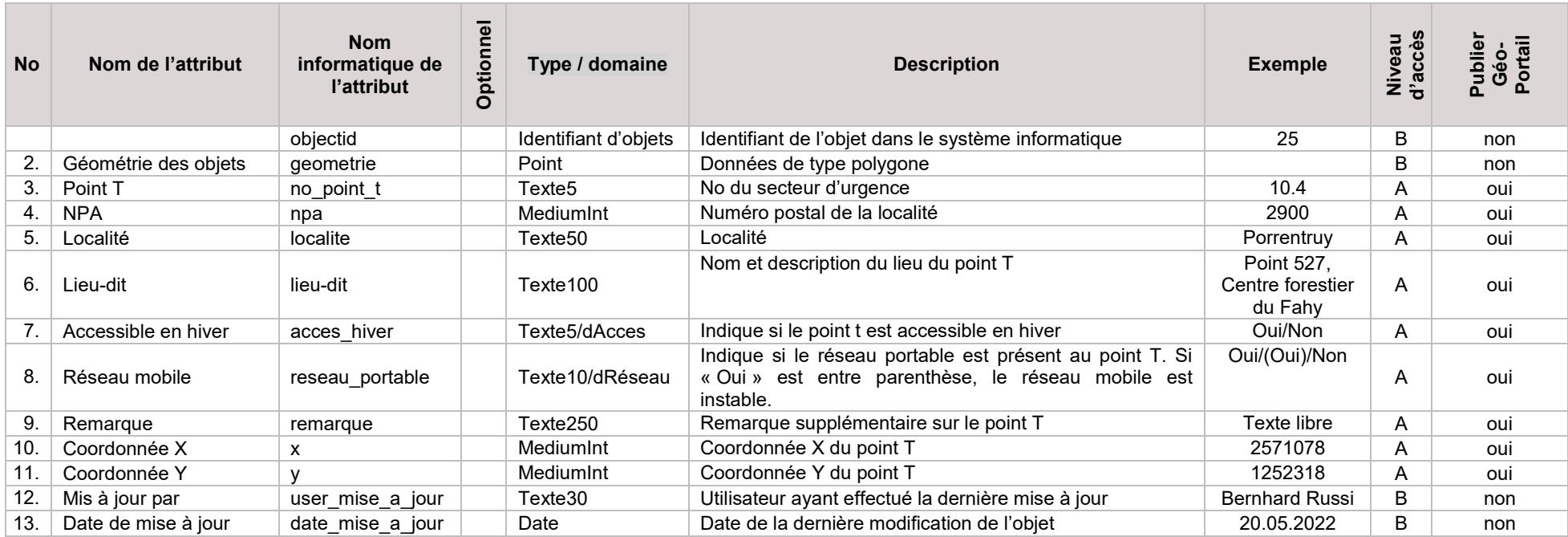

#### **b. Domaine de valeurs dAcces**

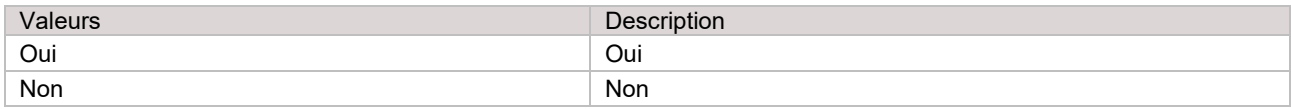

### **c. Domaine de valeurs dReseau**

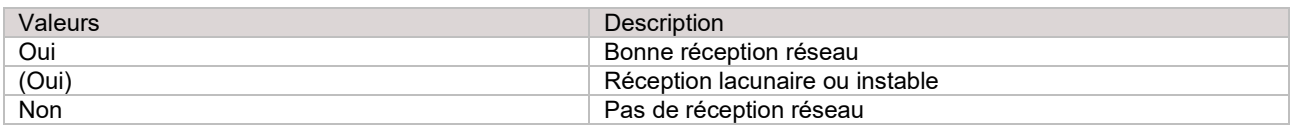

## **4. Modèle de représentation**

#### **a. Modèle de représentation officielle**

#### **1. Secteurs d'urgences**

Le modèle de représentation se base sur l'attribut *no* secteur avec les valeurs suivantes :

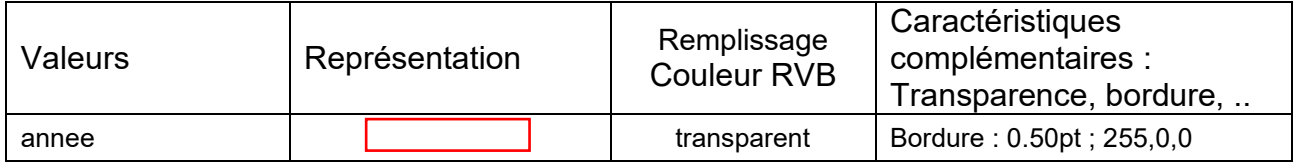

Opacité : 100%

Etiquette : Sur l'attribut *no\_secteur*. Texte : taille 12 et couleur 0/0/0. Afficher un fond de type cercle de taille 'Tampon', arrière-plan : couleur 255/255/255, bordure : 0.4pt ; couleur 0/0/0.

Il s'agit de la représentation officielle de la donnée et est utilisée dans le Géoportail. Voir représentation en page suivante.

### **2. Points T**

Le modèle de se base sur l'attribut *no\_point\_t* avec les valeurs suivantes :

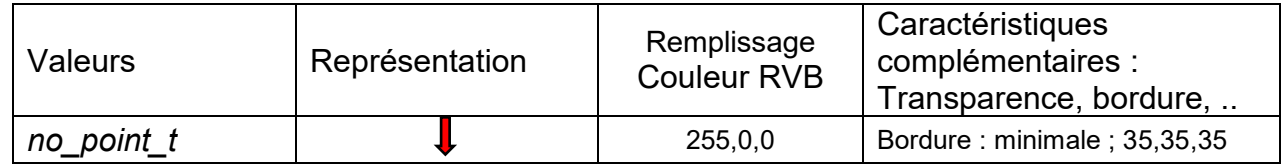

Opacité : 100%

Etiquette : Sur l'attribut *no\_point\_t*. Texte taille 8 et couleur 255/0/0. Afficher un tampon de taille 1. Visibilité en fonction de l'échelle 25'000ème – 0.

Il s'agit de la représentation officielle de la donnée et est utilisée dans le Géoportail.

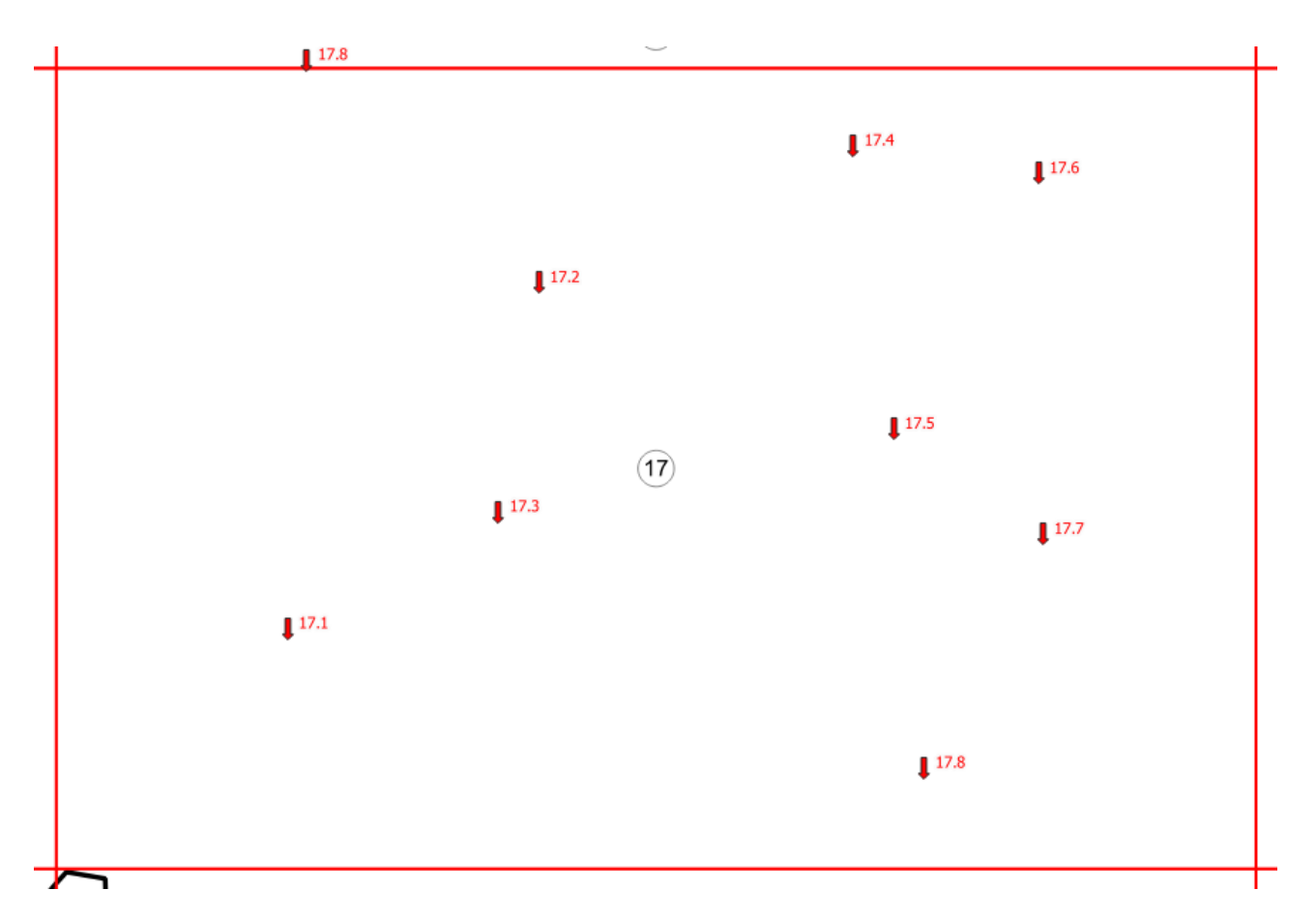

Illustration de la représentation des données